## **Motion Commands**

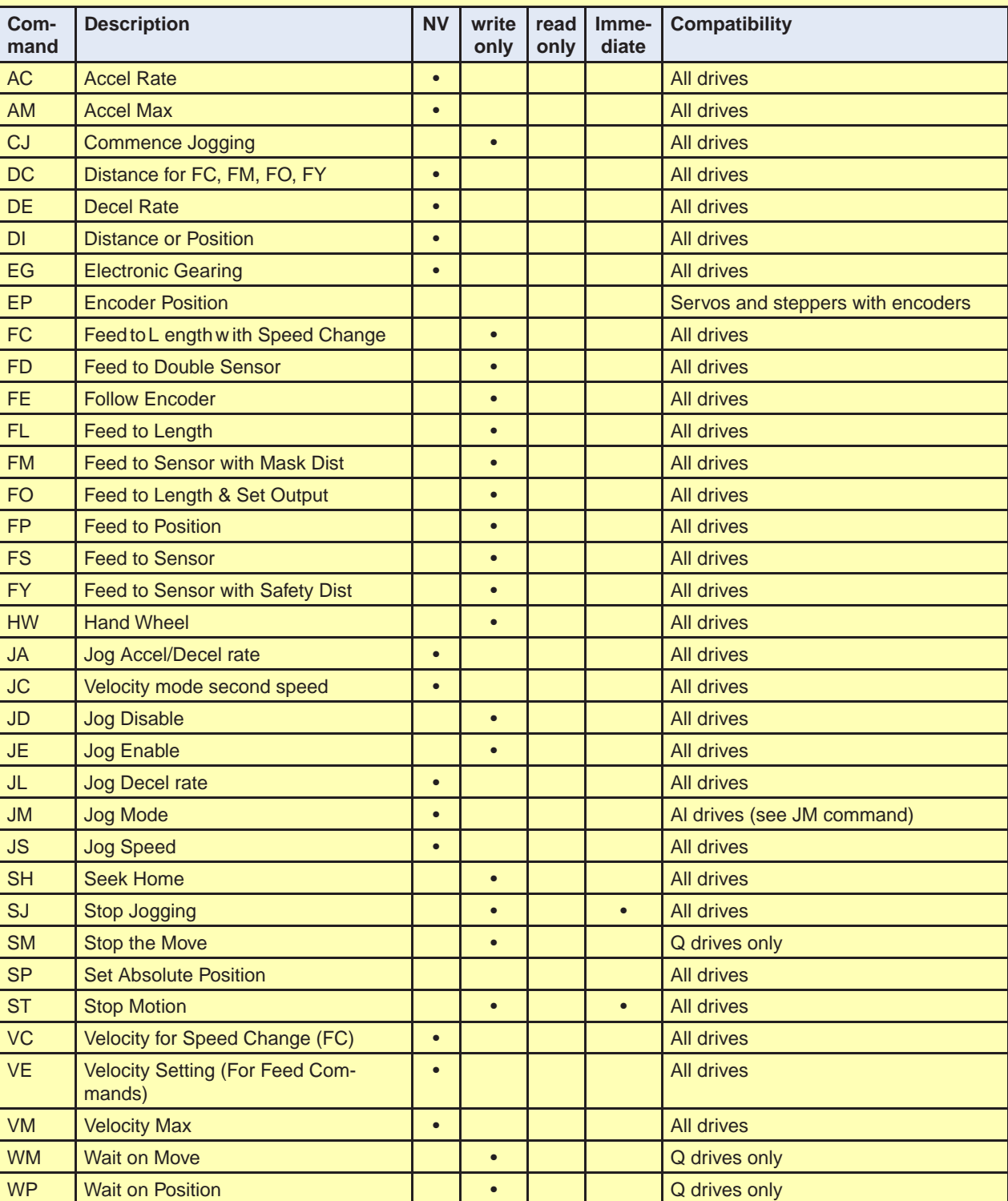

# **Configuration Commands**

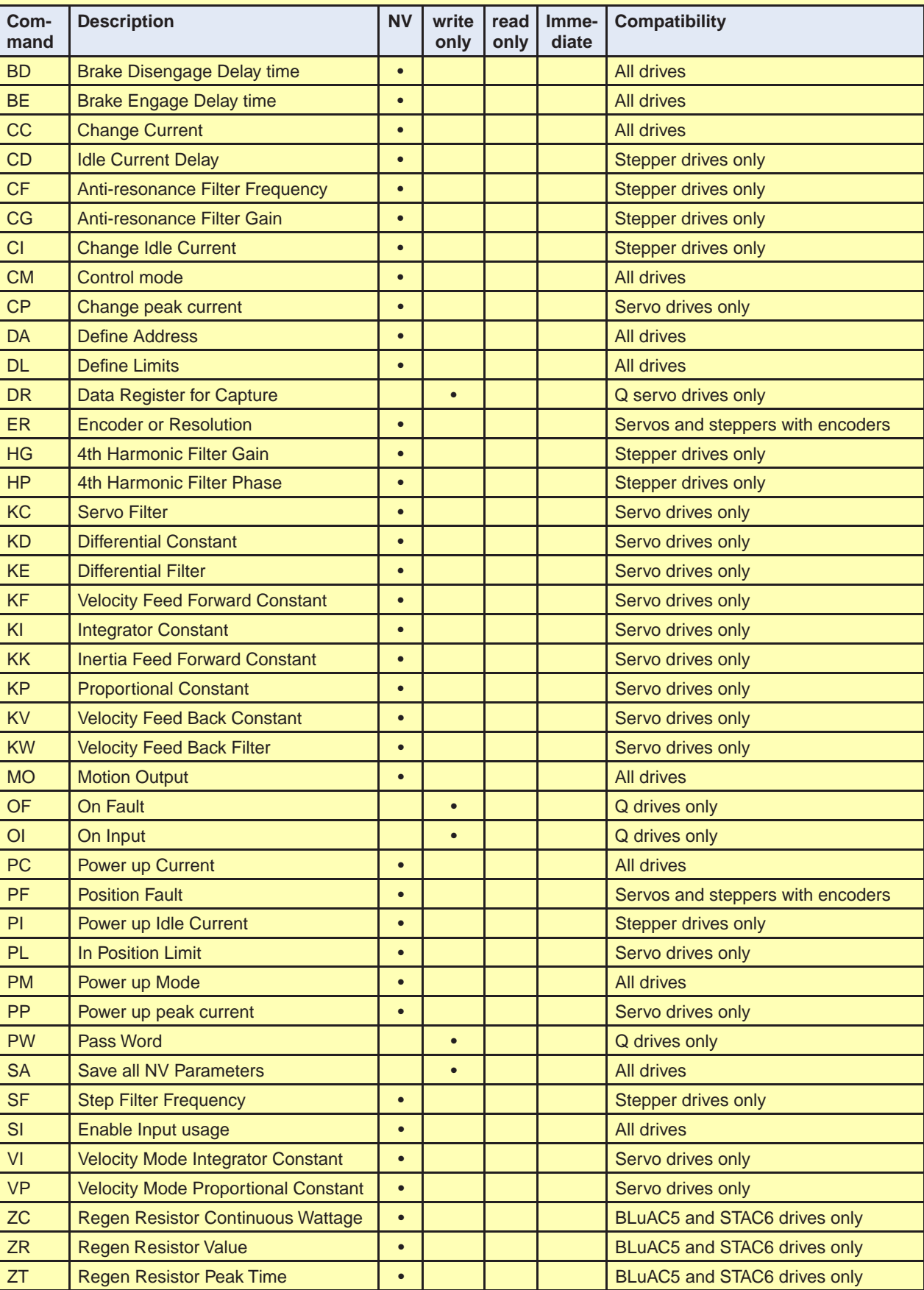

#### **I/O Commands**

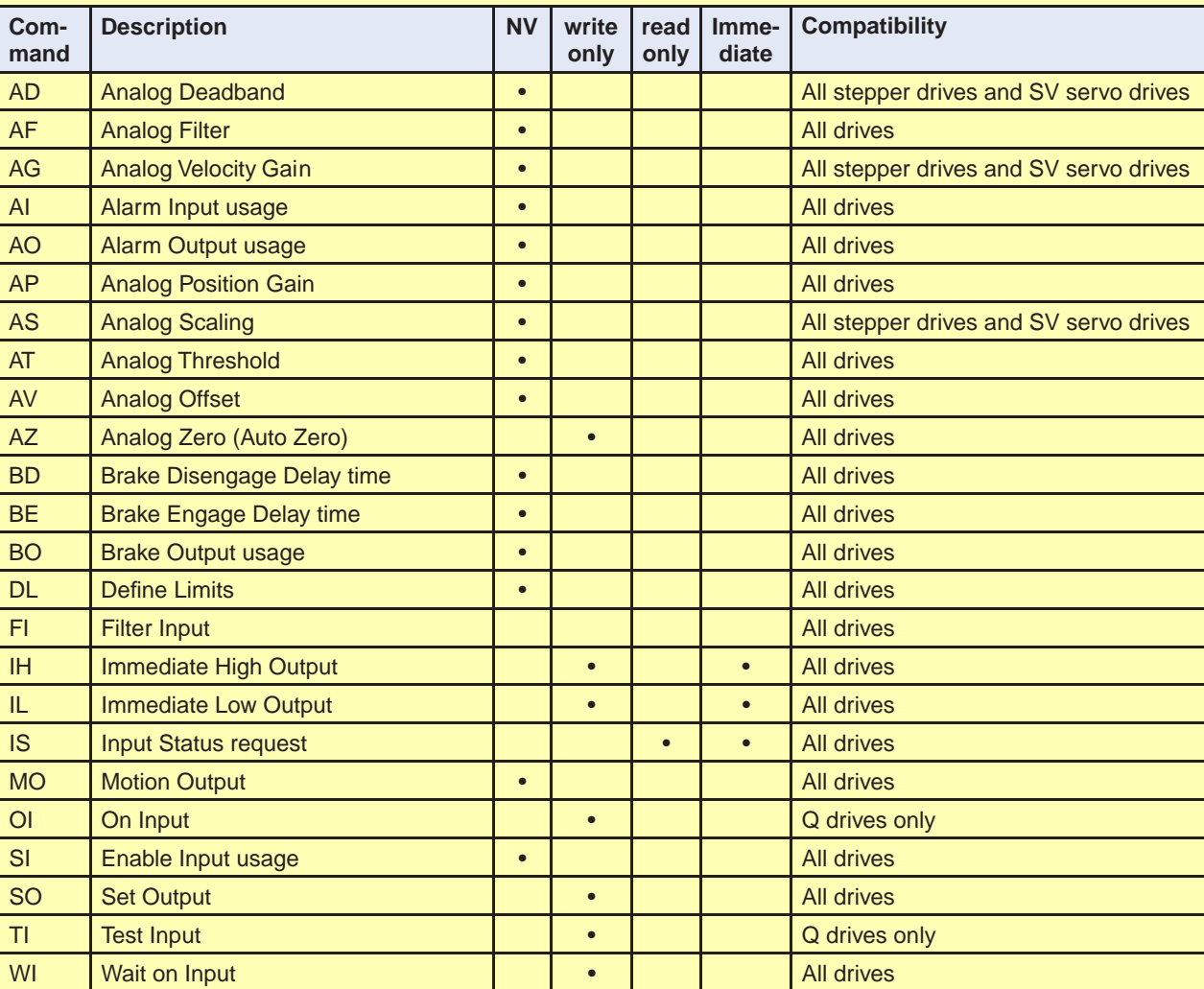

#### **Communications Commands**

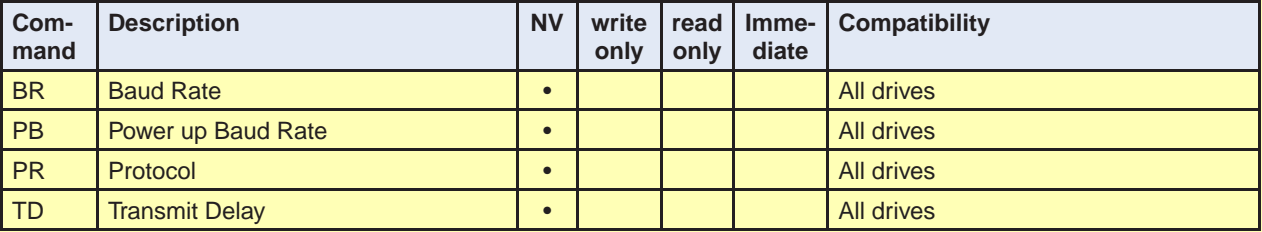

### **Q Program Commands**

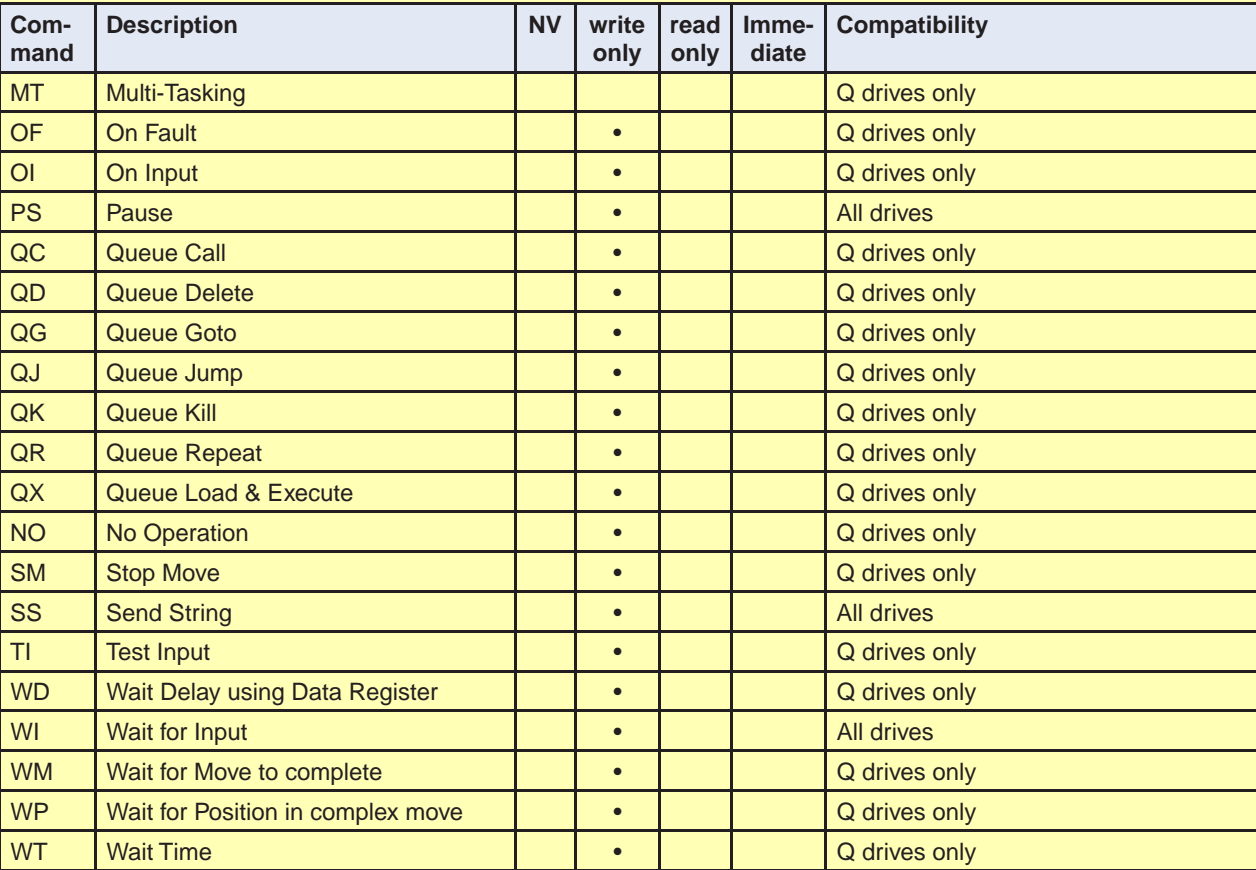

#### **Drive Commands**

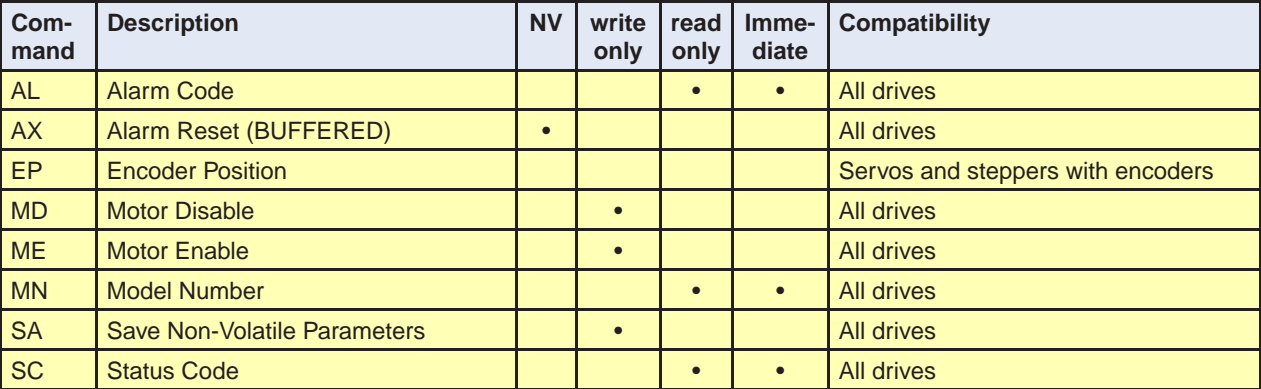

#### **Register Commands**

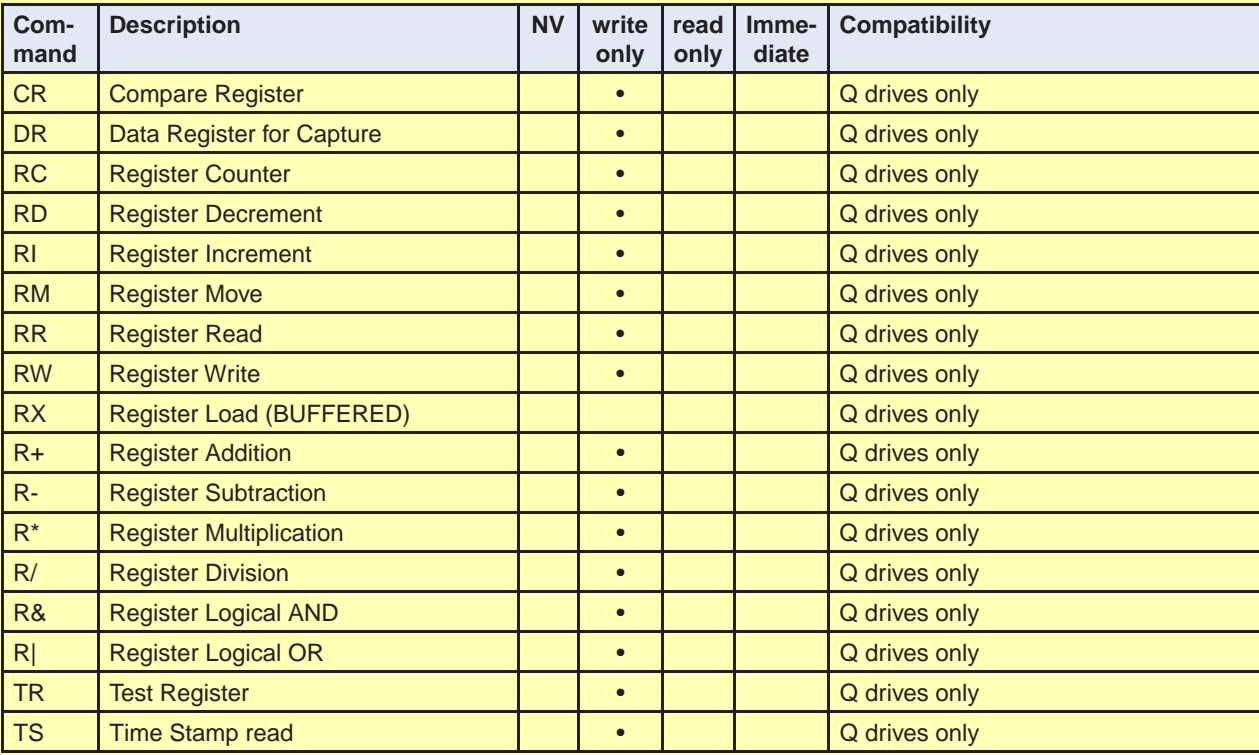

#### **Immediate Commands**

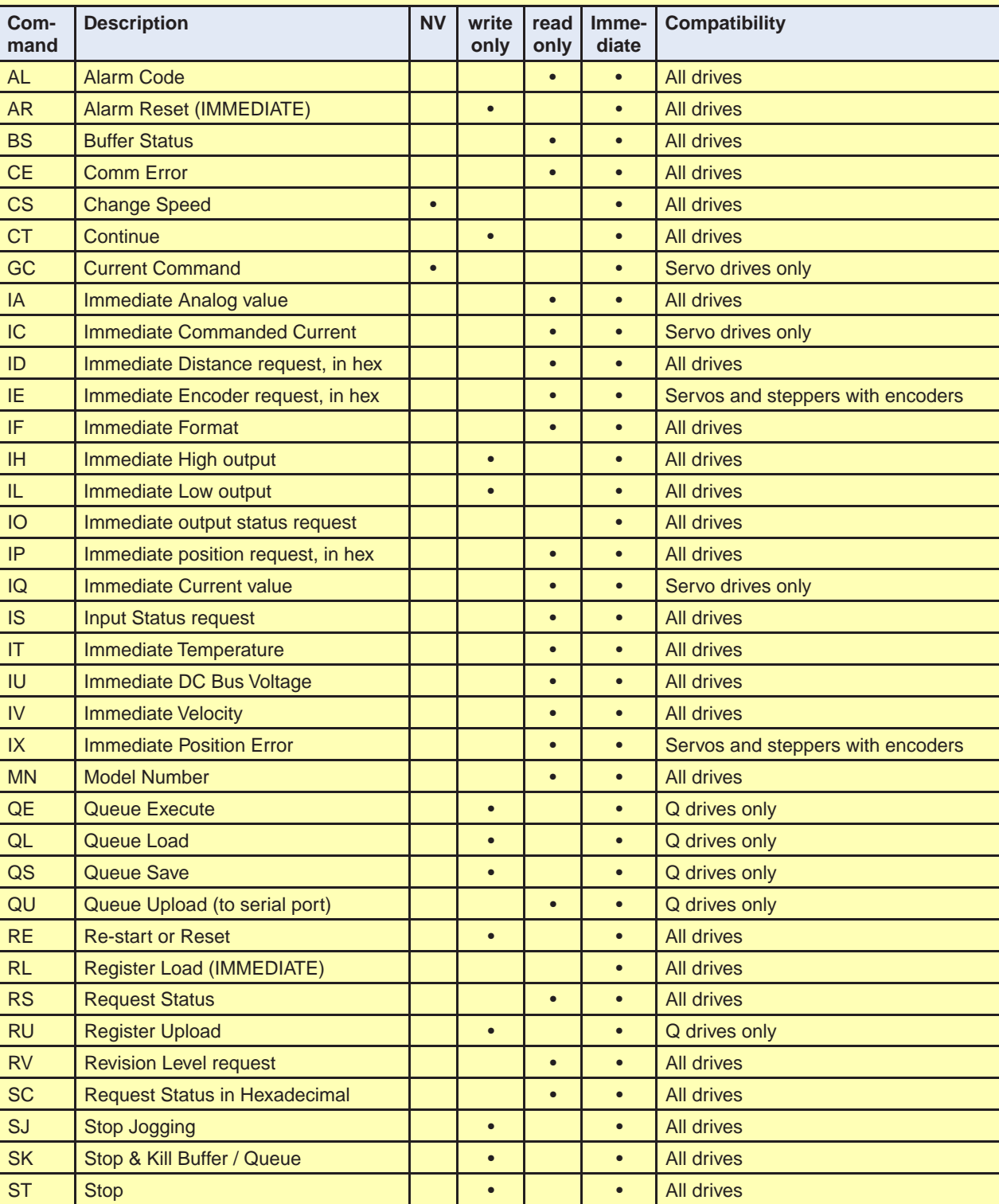